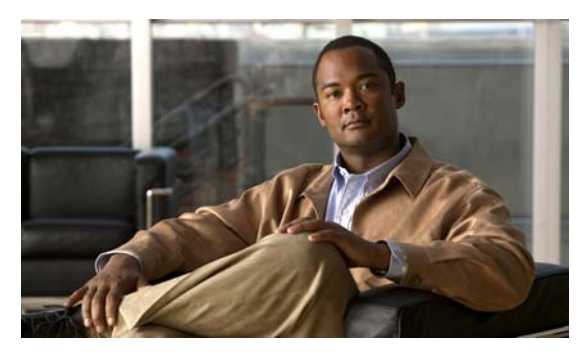

**INDEX**

ACLs

# **A**

abbreviating commands **2-4** AC (command switch) **7-9** access-class command **34-16** access control entries See ACEs access-denied response, VMPS **15-24** access groups, applying IPv4 ACLs to interfaces **34-17** accessing clusters, switch **7-12** command switches **7-10** member switches **7-12** switch clusters **7-12** access lists See ACLs access ports in switch clusters **7-8** access ports, defined **13-2** accounting with 802.1x **12-41** with IEEE 802.1x **12-12** with RADIUS **11-28** with TACACS+ **11-11, 11-17** ACEs and QoS **36-7** defined **34-2** Ethernet **34-2** IP **34-2**

ACEs **34-2** any keyword **34-9** applying time ranges to **34-14** to an interface **34-16** to QoS **36-7** classifying traffic for QoS **36-39** comments in **34-15** compiling **34-18** defined **34-1, 34-5** examples of **34-18, 36-39** extended IP, configuring for QoS classification **36-40** extended IPv4 creating **34-8** matching criteria **34-5** hardware and software handling **34-17** host keyword **34-10** IP creating **34-5** fragments and QoS guidelines **36-31** implicit deny **34-7, 34-11, 34-13** implicit masks **34-7** matching criteria **34-5** undefined **34-17** IPv4 applying to interfaces **34-16** creating **34-5** matching criteria **34-5** named **34-12** numbers **34-6** terminal lines, setting on **34-16** unsupported features **34-4**

ACLs (continued) MAC extended **34-20, 36-41** matching **34-5, 34-17** monitoring **34-23** named, IPv4 **34-12** number per QoS class map **36-31** QoS **36-7, 36-39** resequencing entries **34-12** standard IP, configuring for QoS classification **36-39** standard IPv4 creating **34-7** matching criteria **34-5** support for **1-8** support in hardware **34-17** time ranges **34-14** unsupported features, IPv4 **34-4** active link **22-4, 22-5, 22-6** active links **22-2** active traffic monitoring, IP SLAs **35-1** address aliasing **25-2** addresses displaying the MAC address table **8-27** dynamic accelerated aging **18-8** changing the aging time **8-21** default aging **18-8** defined **8-19** learning **8-20** removing **8-21** IPv6 **37-2** MAC, discovering **8-27** multicast, STP address management **18-8** static adding and removing **8-23** defined **8-19** address resolution **8-27** Address Resolution Protocol See ARP

administrative VLAN REP, configuring **21-8** administrative VLAN, REP **21-8** advertisements CDP **28-1** LLDP **27-1, 27-2** VTP **15-16, 16-3** age timer, REP **21-8** aggregatable global unicast addresses **37-3** aggregated ports See EtherChannel aggregate policers **36-48** aggregate policing **1-10** aging, accelerating **18-8** aging time accelerated for MSTP **19-23** for STP **18-8, 18-21** MAC address table **8-21** maximum for MSTP **19-23, 19-24** for STP **18-21, 18-22** alarm profiles configuring **3-11** creating or modifying **3-10** alarms default configuration **3-4** displaying **3-12** power supply **3-2** temperature **3-2** alarms, RMON **31-3** allowed-VLAN list **15-18** ARP defined **1-5, 8-27** table address resolution **8-27** managing **8-27** associating the temperature alarms to a relay **3-7** attaching an alarm profile to a port **3-11**

attributes, RADIUS vendor-proprietary **11-31** vendor-specific **11-29** attribute-value pairs **12-11, 12-13, 12-16, 12-25** authentication local mode with AAA **11-32** NTP associations **8-4** open1x **12-24** RADIUS key **11-21** login **11-23** TACACS+ defined **11-11** key **11-13** login **11-14** See also port-based authentication authentication compatibility with Catalyst 6000 switches **12-8** authentication failed VLAN See restricted VLAN authentication manager CLI commands **12-8** compatibility with older 802.1x CLI commands **12-8 to 12-9** overview **12-7** authoritative time source, described **8-2** authorization with RADIUS **11-27** with TACACS+ **11-11, 11-16** authorized ports with IEEE 802.1x **12-9** autoconfiguration **4-3** auto enablement **12-24** automatic discovery considerations beyond a noncandidate device **7-7** brand new switches **7-8** connectivity **7-4** different VLANs **7-6** management VLANs **7-7**

automatic discovery (continued) non-CDP-capable devices **7-6** noncluster-capable devices **7-6** in switch clusters **7-4** See also CDP automatic QoS See QoS automatic recovery, clusters **7-9** See also HSRP auto-MDIX configuring **13-16** described **13-16** autonegotiation duplex mode **1-3** interface configuration guidelines **13-13** mismatches **39-7** autosensing, port speed **1-3** Auto Smartports macros displaying **14-5** auxiliary VLAN See voice VLAN availability, features **1-6**

#### **B**

BackboneFast described **20-5** disabling **20-14** enabling **20-13** support for **1-6** backup interfaces See Flex Links backup links **22-2** banners configuring login **8-18** message-of-the-day login **8-18** default configuration **8-17** when displayed **8-17**

Berkeley r-tools replacement **11-44** binding database DHCP snooping See DHCP snooping binding database bindings DHCP snooping database **23-5** IP source guard **23-12** binding table, DHCP snooping See DHCP snooping binding database blocking packets **26-7** booting boot loader, function of **4-2** boot process **4-1** manually **4-17** specific image **4-18** boot loader accessing **4-18** described **4-2** environment variables **4-18** prompt **4-18** trap-door mechanism **4-2** BPDU error-disabled state **20-2** filtering **20-3** RSTP format **19-12** BPDU filtering described **20-3** disabling **20-12** enabling **20-12** support for **1-7** BPDU guard described **20-2** disabling **20-12** enabling **20-11** support for **1-7** bridge protocol data unit See BPDU broadcast storm-control command **26-4** broadcast storms **26-1**

# **C**

cables, monitoring for unidirectional links **29-1** candidate switch automatic discovery **7-4** defined **7-3** requirements **7-3** See also command switch, cluster standby group, and member switch Catalyst 6000 switches authentication compatibility **12-8** CA trustpoint configuring **11-40** defined **11-38** CDP and trusted boundary **36-35** automatic discovery in switch clusters **7-4** configuring **28-2** default configuration **28-2** defined with LLDP **27-1** described **28-1** disabling for routing device **28-3 to 28-4** enabling and disabling on an interface **28-4** on a switch **28-3** monitoring **28-5** overview **28-1** support for **1-5** transmission timer and holdtime, setting **28-2** updates **28-2** CGMP as IGMP snooping learning method **25-8** joining multicast group **25-3** CipherSuites **11-39** Cisco 7960 IP Phone **17-1** Cisco Discovery Protocol See CDP Cisco IOS File System See IFS

Cisco IOS IP Service Level Agreements (SLAs) responder **1-4** Cisco IOS IP SLAs **35-1** Cisco Secure ACS attribute-value pairs for downloadable ACLs **12-16** attribute-value pairs for redirect URL **12-16** Cisco Secure ACS configuration guide **12-52** CiscoWorks 2000 **1-4, 33-4** CISP **12-24** CIST regional root See MSTP CIST root See MSTP civic location **27-3** class maps for QoS configuring **36-42** described **36-7** displaying **36-68** class of service See CoS clearing interfaces **13-19** CLI abbreviating commands **2-4** command modes **2-1** configuration logging **2-5** described **1-4** editing features enabling and disabling **2-7** keystroke editing **2-7** wrapped lines **2-9** error messages **2-5** filtering command output **2-10** getting help **2-3** history changing the buffer size **2-6** described **2-6** disabling **2-7** recalling commands **2-6**

CLI (continued) managing clusters **7-14** no and default forms of commands **2-4** Client Information Signalling Protocol See CISP client mode, VTP **16-3** clock See system clock clusters, switch accessing **7-12** automatic discovery **7-4** automatic recovery **7-9** benefits **1-2** compatibility **7-4** described **7-1** LRE profile considerations **7-13** managing through CLI **7-14** through SNMP **7-14** planning **7-4** planning considerations automatic discovery **7-4** automatic recovery **7-9** CLI **7-14** host names **7-12** IP addresses **7-12** LRE profiles **7-13** passwords **7-12** RADIUS **7-13** SNMP **7-13, 7-14** TACACS+ **7-13** See also candidate switch, command switch, cluster standby group, member switch, and standby command switch cluster standby group automatic recovery **7-11** considerations **7-10** defined **7-2** requirements **7-3**

cluster standby group (continued) virtual IP address **7-10** See also HSRP CNS **1-5** Configuration Engine configID, deviceID, hostname **6-3** configuration service **6-2** described **6-1** event service **6-3** embedded agents described **6-5** enabling automated configuration **6-6** enabling configuration agent **6-9** enabling event agent **6-7** management functions **1-4** command-line interface See CLI command modes **2-1** commands abbreviating **2-4** no and default **2-4** commands, setting privilege levels **11-8** command switch accessing **7-10** active (AC) **7-9** configuration conflicts **39-7** defined **7-2** passive (PC) **7-9** password privilege levels **7-14** priority **7-9** recovery from command-switch failure **7-9, 39-4** from lost member connectivity **39-7** redundant **7-9** replacing with another switch **39-6** with cluster member **39-4** requirements **7-3** standby (SC) **7-9**

command switch (continued) See also candidate switch, cluster standby group, member switch, and standby command switch community strings configuring **7-13, 33-8** for cluster switches **33-4** in clusters **7-13** overview **33-4** SNMP **7-13** compatibility, feature **26-12** config.text **4-16** configurable leave timer, IGMP **25-5** configuration, initial defaults **1-11** Express Setup **1-2** configuration changes, logging **32-10** configuration conflicts, recovering from lost member connectivity **39-7** configuration examples, network **1-13** configuration files archiving **B-19** clearing the startup configuration **B-19** creating using a text editor **B-10** default name **4-16** deleting a stored configuration **B-19** described **B-8** downloading automatically **4-16** preparing **B-10, B-13, B-16** reasons for **B-8** using FTP **B-13** using RCP **B-17** using TFTP **B-11** guidelines for creating and using **B-9** guidelines for replacing and rolling back **B-21** invalid combinations when copying **B-5** limiting TFTP server access **33-16** obtaining with DHCP **4-8** password recovery disable considerations **11-5**

configuration files (continued) replacing a running configuration **B-19, B-20** rolling back a running configuration **B-19, B-20** specifying the filename **4-16** system contact and location information **33-16** types and location **B-9** uploading preparing **B-10, B-13, B-16** reasons for **B-8** using FTP **B-14** using RCP **B-18** using TFTP **B-11** configuration guidelines REP **21-7** configuration logger **32-10** configuration logging **2-5** configuration replacement **B-19** configuration rollback **B-19** configuration settings, saving **4-14** configure terminal command **13-6** configuring port-based authentication violation modes **12-32** configuring small-frame arrival rate **26-5** config-vlan mode **2-2, 15-6** conflicts, configuration **39-7** connections, secure remote **11-33** connectivity problems **39-8, 39-10, 39-11** consistency checks in VTP Version 2 **16-4** console port, connecting to **2-10** control protocol, IP SLAs **35-3** convergence REP **21-4** corrupted software, recovery steps with Xmodem **39-2** CoS in Layer 2 frames **36-2** override priority **17-6** trust priority **17-6** CoS input queue threshold map for QoS **36-14** CoS output queue threshold map for QoS **36-17**

CoS-to-DSCP map for QoS **36-51** counters, clearing interface **13-19** CPU utilization, troubleshooting **39-18** crashinfo file **39-17** critical authentication, IEEE 802.1x **12-45** cryptographic software image SSH **11-33** SSL **11-37**

# **D**

DACL See downloadable ACL daylight saving time **8-13** debugging enabling all system diagnostics **39-15** enabling for a specific feature **39-14** redirecting error message output **39-15** using commands **39-14** default alarm configuration **3-4** default commands **2-4** default configuration 802.1x **12-27** auto-QoS **36-19** banners **8-17** booting **4-16** CDP **28-2** DHCP **23-6** DHCP option 82 **23-7** DHCP snooping **23-7** DHCP snooping binding database **23-7** DNS **8-16** dynamic ARP inspection **24-5** EtherChannel **38-9** Ethernet interfaces **13-10** Flex Links **22-8** IGMP filtering **25-24** IGMP snooping **25-6** IGMP throttling **25-24**

**Cisco IE 3000 Switch Software Configuration Guide**

default configuration (continued) initial switch information **4-3** IP SLAs **35-5** IP source guard **23-13** IPv6 **37-6** Layer 2 interfaces **13-10** LLDP **27-4** MAC address table **8-20** MAC address-table move update **22-8** MSTP **19-14** MVR **25-19** NTP **8-4** optional spanning-tree configuration **20-9** password and privilege level **11-2** PTP **9-2** RADIUS **11-20** REP **21-7** RMON **31-3** RSPAN **30-9** SDM template **10-2** SNMP **33-6** SPAN **30-9** SSL **11-40** standard QoS **36-28** STP **18-11** system message logging **32-3** system name and prompt **8-15** TACACS+ **11-13** UDLD **29-4** VLAN, Layer 2 Ethernet interfaces **15-16** VLANs **15-7** VMPS **15-25** voice VLAN **17-3** VTP **16-6** default gateway **4-14** deleting VLANs **15-9** denial-of-service attack **26-1** description command **13-17** designing your network, examples **1-13**

destination addresses in IPv4 ACLs **34-9** destination-IP address-based forwarding, EtherChannel **38-7** destination-MAC address forwarding, EtherChannel **38-7** detecting indirect link failures, STP **20-5** device **B-23** device discovery protocol **27-1, 28-1** device manager benefits **1-2** described **1-2, 1-4** in-band management **1-5** upgrading a switch **B-23** DHCP Cisco IOS server database configuring **23-10** enabling relay agent **23-8** DHCP-based autoconfiguration client request message exchange **4-4** configuring client side **4-3** DNS **4-7** relay device **4-8** server side **4-6** TFTP server **4-7** example **4-9** lease options for IP address information **4-6** for receiving the configuration file **4-6** overview **4-3** relationship to BOOTP **4-4** relay support **1-5** support for **1-5** DHCP-based autoconfiguration and image update configuring **4-11 to 4-13** understanding **4-5** DHCP binding database See DHCP snooping binding database

DHCP binding table See DHCP snooping binding database DHCP option 82 circuit ID suboption **23-5** configuration guidelines **23-7** default configuration **23-6** displaying **23-12** overview **23-3** packet format, suboption circuit ID **23-5** remote ID **23-5** remote ID suboption **23-5** DHCP server port-based address allocation configuration guidelines **23-16** default configuration **23-16** described **23-16** displaying **23-19** enabling **23-17** DHCP server port-based address assignment support for **1-5** DHCP snooping accepting untrusted packets form edge switch **23-3, 23-9** binding database See DHCP snooping binding database configuration guidelines **23-7** default configuration **23-6** displaying binding tables **23-12** message exchange process **23-4** option 82 data insertion **23-3** trusted interface **23-2** untrusted interface **23-2** untrusted messages **23-2** DHCP snooping binding database adding bindings **23-11** binding entries, displaying **23-12** binding file format **23-6** location **23-5**

DHCP snooping binding database (continued) bindings **23-5** clearing agent statistics **23-11** configuration guidelines **23-8** configuring **23-11** default configuration **23-6, 23-7** deleting binding file **23-11** bindings **23-11** database agent **23-11** described **23-5** displaying **23-12** displaying status and statistics **23-12** enabling **23-11** entry **23-5** renewing database **23-11** resetting delay value **23-11** timeout value **23-11** DHCP snooping binding table See DHCP snooping binding database Differentiated Services architecture, QoS **36-2** Differentiated Services Code Point **36-2** directed unicast requests **1-5** directories changing **B-4** creating and removing **B-4** displaying the working **B-4** discovery, clusters See automatic discovery displaying switch alarms **3-12** DNS and DHCP-based autoconfiguration **4-7** default configuration **8-16** displaying the configuration **8-17** in IPv6 **37-3** overview **8-15** setting up **8-16** support for **1-5**

domain names DNS **8-15** VTP **16-7** Domain Name System See DNS downloadable ACL **12-15, 12-16, 12-52** downloading configuration files preparing **B-10, B-13, B-16** reasons for **B-8** using FTP **B-13** using RCP **B-17** using TFTP **B-11** image files deleting old image **B-27** preparing **B-25, B-29, B-33** reasons for **B-23** using CMS **1-2** using FTP **B-30** using HTTP **1-2, B-23** using RCP **B-34** using TFTP **B-26** using the device manager or Network Assistant **B-23** DSCP **1-9, 36-2** DSCP input queue threshold map for QoS **36-14** DSCP output queue threshold map for QoS **36-17** DSCP-to-CoS map for QoS **36-54** DSCP-to-DSCP-mutation map for QoS **36-55** DSCP transparency **36-36** DTP **1-7, 15-14** dual-action detection **38-5** dual IPv4 and IPv6 templates **37-4, 37-5** dual protocol stacks IPv4 and IPv6 **37-5** SDM templates supporting **37-5**

dual-purpose uplinks defined **13-4** LEDs **13-4** link selection **13-4, 13-11** setting the type **13-11** dynamic access ports characteristics **15-3** configuring **15-26** defined **13-3** dynamic addresses See addresses dynamic ARP inspection ARP cache poisoning **24-1** ARP requests, described **24-1** ARP spoofing attack **24-1** clearing log buffer **24-15** statistics **24-14** configuration guidelines **24-6** configuring ACLs for non-DHCP environments **24-8** in DHCP environments **24-7** log buffer **24-13** rate limit for incoming ARP packets **24-4, 24-10** default configuration **24-5** denial-of-service attacks, preventing **24-10** described **24-1** DHCP snooping binding database **24-2** displaying ARP ACLs **24-14** configuration and operating state **24-14** log buffer **24-15** statistics **24-14** trust state and rate limit **24-14** error-disabled state for exceeding rate limit **24-4** function of **24-2** interface trust states **24-3**

dynamic ARP inspection (continued) log buffer clearing **24-15** configuring **24-13** displaying **24-15** logging of dropped packets, described **24-4** man-in-the middle attack, described **24-2** network security issues and interface trust states **24-3** priority of ARP ACLs and DHCP snooping entries **24-4** rate limiting of ARP packets configuring **24-10** described **24-4** error-disabled state **24-4** statistics clearing **24-14** displaying **24-14** validation checks, performing **24-12** dynamic auto trunking mode **15-15** dynamic desirable trunking mode **15-15** Dynamic Host Configuration Protocol See DHCP-based autoconfiguration dynamic port VLAN membership described **15-24** reconfirming **15-27** troubleshooting **15-29** types of connections **15-26** Dynamic Trunking Protocol See DTP

## **E**

editing features enabling and disabling **2-7** keystrokes used **2-7** wrapped lines **2-9** ELIN location **27-3** enable password **11-3** enable secret password **11-3**

enabling SNMP traps **3-11** encryption, CipherSuite **11-39** encryption for passwords **11-3** environment variables, function of **4-19** error-disabled state, BPDU **20-2** error messages during command entry **2-5** EtherChannel automatic creation of **38-4, 38-5** channel groups binding physical and logical interfaces **38-3** numbering of **38-3** configuration guidelines **38-9** configuring Layer 2 interfaces **38-10** default configuration **38-9** described **38-2** displaying status **38-17** forwarding methods **38-7, 38-13** IEEE 802.3ad, described **38-5** interaction with STP **38-10** with VLANs **38-10** LACP described **38-5** displaying status **38-17** hot-standby ports **38-15** interaction with other features **38-6** modes **38-6** port priority **38-16** system priority **38-16** load balancing **38-7, 38-13** PAgP aggregate-port learners **38-14** compatibility with Catalyst 1900 **38-14** described **38-4** displaying status **38-17** interaction with other features **38-5** interaction with virtual switches **38-5** learn method and priority configuration **38-14** modes **38-4**

**Cisco IE 3000 Switch Software Configuration Guide**

EtherChannel (continued) support for **1-3** with dual-action detection **38-5** port-channel interfaces described **38-3** numbering of **38-3** port groups **13-3** support for **1-3** EtherChannel guard described **20-7** disabling **20-14** enabling **20-14** Ethernet VLANs adding **15-8** defaults and ranges **15-7** modifying **15-8** EUI **37-3** events, RMON **31-3** examples network configuration **1-13** expedite queue for QoS **36-67** Express Setup **1-2** See also getting started guide extended crashinfo file **39-17** extended-range VLANs configuration guidelines **15-12** configuring **15-11** creating **15-12** defined **15-1** extended system ID MSTP **19-17** STP **18-4, 18-14** extended universal identifier See EUI Extensible Authentication Protocol over LAN **12-1**

## **F**

fa0 interface **1-6** Fast Convergence **22-3** FCS bit error rate alarm configuring **3-8, 3-9** defined **3-3** FCS error hysteresis threshold **3-2** features, incompatible **26-12** fiber-optic, detecting unidirectional links **29-1** files basic crashinfo description **39-17** location **39-17** copying **B-5** crashinfo, description **39-17** deleting **B-5** displaying the contents of **B-8** extended crashinfo description **39-18** location **39-18** tar creating **B-6** displaying the contents of **B-6** extracting **B-7** image file format **B-24** file system displaying available file systems **B-2** displaying file information **B-3** local file system names **B-1** network file system names **B-5** setting the default **B-2** filtering non-IP traffic **34-20** show and more command output **2-10** filtering show and more command output **2-10** filters, IP See ACLs, IP flash device, number of **B-1**

flexible authentication ordering configuring **12-54** overview **12-23** Flex Link Multicast Fast Convergence **22-3** Flex Links configuration guidelines **22-8** configuring **22-9** configuring preferred VLAN **22-12** configuring VLAN load balancing **22-11** default configuration **22-8** description **22-1** link load balancing **22-2** monitoring **22-14** VLANs **22-2** flooded traffic, blocking **26-8** flow-based packet classification **1-9** flowcharts QoS classification **36-6** QoS egress queueing and scheduling **36-16** QoS ingress queueing and scheduling **36-13** QoS policing and marking **36-10** flowcontrol configuring **13-15** described **13-15** forward-delay time MSTP **19-23** STP **18-21** FTP accessing MIB files **A-3** configuration files downloading **B-13** overview **B-12** preparing the server **B-13** uploading **B-14** image files deleting old image **B-31** downloading **B-30** preparing the server **B-29** uploading **B-31**

## **G**

```
general query 22-5
Generating IGMP Reports 22-3
get-bulk-request operation 33-3
get-next-request operation 33-3, 33-4
get-request operation 33-3, 33-4
get-response operation 33-3
global configuration mode 2-2
global leave, IGMP 25-12
global status monitoring alarms 3-2
guest VLAN and 802.1x 12-17
guide mode 1-2
GUIs
    See device manager and Network Assistant
```
# **H**

hello time MSTP **19-22** STP **18-20** help, for the command line **2-3** history changing the buffer size **2-6** described **2-6** disabling **2-7** recalling commands **2-6** history table, level and number of syslog messages **32-10** host names, in clusters **7-12** hosts, limit on dynamic ports **15-29** HP OpenView **1-4 HSRP** automatic cluster recovery **7-11** cluster standby group considerations **7-10** See also clusters, cluster standby group, and standby command switch HTTP over SSL see HTTPS

Г

#### HTTPS **11-38**

configuring **11-41** self-signed certificate **11-38** HTTP secure server **11-38**

# **I**

ICMP

IPv6 **37-3** time-exceeded messages **39-12** traceroute and **39-12** ICMP ping executing **39-9** overview **39-9** ICMPv6 **37-3** IDS appliances and ingress RSPAN **30-20** and ingress SPAN **30-13** IEEE 1588 standard **9-1** IEEE 802.1D See STP IEEE 802.1p **17-1** IEEE 802.1Q and trunk ports **13-3** configuration limitations **15-15** encapsulation **15-14** native VLAN for untagged traffic **15-19** IEEE 802.1s See MSTP IEEE 802.1w See RSTP IEEE 802.1x See port-based authentication IEEE 802.3ad See EtherChannel IEEE 802.3x flow control **13-15** ifIndex values, SNMP **33-5** IFS **1-5**

# IGMP configurable leave timer described **25-5** enabling **25-10** flooded multicast traffic controlling the length of time **25-11** disabling on an interface **25-13** global leave **25-12** query solicitation **25-12** recovering from flood mode **25-12** joining multicast group **25-3** join messages **25-3** leave processing, enabling **25-10** leaving multicast group **25-5** queries **25-4** report suppression described **25-6** disabling **25-15** supported versions **25-2** support for **1-3** IGMP filtering configuring **25-24** default configuration **25-24** described **25-23** monitoring **25-28** support for **1-3** IGMP groups configuring filtering **25-27** setting the maximum number **25-26** IGMP Immediate Leave configuration guidelines **25-10** described **25-5** enabling **25-10** IGMP profile applying **25-25** configuration mode **25-24** configuring **25-25**

IGMP snooping and address aliasing **25-2** configuring **25-6** default configuration **25-6** definition **25-1** enabling and disabling **25-7** global configuration **25-7** Immediate Leave **25-5** method **25-8** monitoring **25-15** querier configuration guidelines **25-13** configuring **25-13** supported versions **25-2** support for **1-3** VLAN configuration **25-7** IGMP throttling configuring **25-27** default configuration **25-24** described **25-24** displaying action **25-28** Immediate Leave, IGMP **25-5** inaccessible authentication bypass **12-19** initial configuration defaults **1-11** Express Setup **1-2** interface range macros **13-8** interface command **13-5 to 13-6** interface configuration REP **21-9** interface configuration mode **2-3** interfaces auto-MDIX, configuring **13-16** configuration guidelines duplex and speed **13-13** configuring procedure **13-6** counters, clearing **13-19**

interfaces (continued) default configuration **13-10** described **13-17** descriptive name, adding **13-17** displaying information about **13-19** flow control **13-15** management **1-4** monitoring **13-18** naming **13-17** physical, identifying **13-5** range of **13-6** restarting **13-20** shutting down **13-20** speed and duplex, configuring **13-14** status **13-18** supported **13-4** types of **13-1** interfaces range macro command **13-8** interface types **13-5** Internet Protocol version 6 See IPv6 Intrusion Detection System See IDS appliances inventory management TLV **27-2, 27-6** IP ACLs for QoS classification **36-7** implicit deny **34-7, 34-11** implicit masks **34-7** named **34-12** undefined **34-17** IP addresses 128-bit **37-2** candidate or member **7-3, 7-12** cluster access **7-2** command switch **7-3, 7-10, 7-12** discovering **8-27** IPv6 **37-2** redundant clusters **7-10** standby command switch **7-10, 7-12**

**Cisco IE 3000 Switch Software Configuration Guide**

IP addresses (continued) See also IP information ip igmp profile command **25-24** IP information assigned manually **4-14** through DHCP-based autoconfiguration **4-3** default configuration **4-3** IP phones and QoS **17-1** automatic classification and queueing **36-19** configuring **17-4** ensuring port security with QoS **36-35** trusted boundary for QoS **36-35** IP precedence **36-2** IP-precedence-to-DSCP map for QoS **36-52** IP protocols in ACLs **34-9** IP Service Level Agreements See IP SLAs IP service levels, analyzing **35-1** IP SLAs benefits **35-2** configuration guidelines **35-5** Control Protocol **35-3** default configuration **35-5** definition **35-1** measuring network performance **35-2** monitoring **35-6** operation **35-3** responder described **35-3** enabling **35-6** response time **35-4** SNMP support **35-2** supported metrics **35-2** IP source guard and 802.1x **23-14** and DHCP snooping **23-12** and EtherChannels **23-14**

IP source guard (continued) and port security **23-14** and private VLANs **23-14** and routed ports **23-13** and TCAM entries **23-14** and trunk interfaces **23-14** and VRF **23-14** binding configuration automatic **23-12** manual **23-12** binding table **23-12** configuration guidelines **23-13** default configuration **23-13** described **23-12** disabling **23-15** displaying bindings **23-15** configuration **23-15** enabling **23-14** filtering source IP address **23-13** source IP and MAC address **23-13** source IP address filtering **23-13** source IP and MAC address filtering **23-13** static bindings adding **23-14** deleting **23-15** IP traceroute executing **39-12** overview **39-11** IPv4 ACLs applying to interfaces **34-16** extended, creating **34-8** named **34-12** standard, creating **34-7** IPv4 and IPv6 dual protocol stacks **37-4**

#### IPv6

```
addresses 37-2
address formats 37-2
applications 37-4
assigning address 37-6
autoconfiguration 37-4
configuring static routes 37-9
default configuration 37-6
defined 37-1
forwarding 37-6
ICMP 37-3
monitoring 37-10
neighbor discovery 37-3
Stateless Autoconfiguration 37-4
supported features 37-2
understanding static routes 37-5
```
# **J**

join messages, IGMP **25-3**

# **L**

### LACP

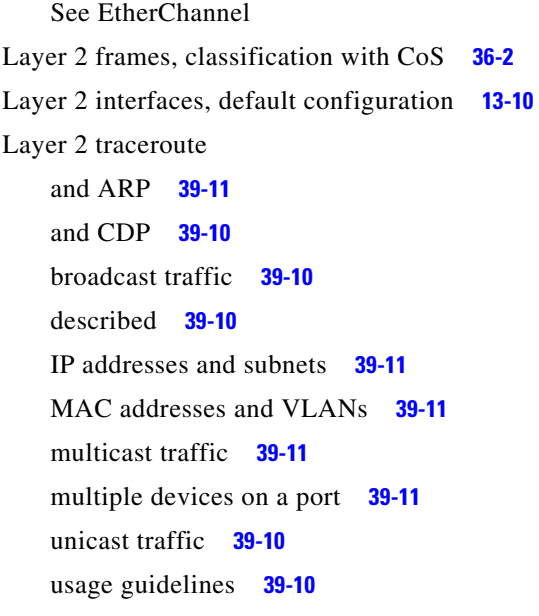

Layer 3 interfaces assigning IPv6 addresses to **37-7** Layer 3 packets, classification methods **36-2** LDAP **6-2** Leaking IGMP Reports **22-4** LEDs, switch See hardware installation guide lightweight directory access protocol See LDAP line configuration mode **2-3** Link Aggregation Control Protocol See EtherChannel link failure, detecting unidirectional **19-7** link fault alarm **3-3** link integrity, verifying with REP **21-3** Link Layer Discovery Protocol See CDP link local unicast addresses **37-3** link redundancy See Flex Links links, unidirectional **29-1** link-state tracking configuring **38-20** described **38-18** LLDP configuring **27-4** characteristics **27-5** default configuration **27-4** enabling **27-5** monitoring and maintaining **27-10** overview **27-1** supported TLVs **27-2** switch stack considerations **27-2** transmission timer and holdtime, setting **27-5** LLDP-MED configuring procedures **27-4** TLVs **27-6**

LLDP-MED (continued) monitoring and maintaining **27-10** overview **27-1, 27-2** supported TLVs **27-2** LLDP Media Endpoint Discovery See LLDP-MED local SPAN **30-2** location TLV **27-3, 27-6** login authentication with RADIUS **11-23** with TACACS+ **11-14** login banners **8-17** log messages See system message logging Long-Reach Ethernet (LRE) technology **1-14** loop guard described **20-9** enabling **20-15** support for **1-7** LRE profiles, considerations in switch clusters **7-13**

### **M**

MAB

See MAC authentication bypass MAB inactivity timer default setting **12-28** range **12-30** MAC/PHY configuration status TLV **27-2** MAC addresses aging time **8-21** and VLAN association **8-20** building the address table **8-20** default configuration **8-20** disabling learning on a VLAN **8-26** discovering **8-27** displaying **8-27** displaying in the IP source binding table **23-15** MAC addresses (continued) dynamic learning **8-20** removing **8-21** in ACLs **34-20** static adding **8-24** allowing **8-25, 8-26** characteristics of **8-23** dropping **8-25** removing **8-24** MAC address learning **1-5** MAC address learning, disabling on a VLAN **8-26** MAC address notification, support for **1-10** MAC address-table move update configuration guidelines **22-8** configuring **22-12** default configuration **22-8** description **22-6** monitoring **22-14** MAC address-to-VLAN mapping **15-24** MAC authentication bypass **12-30** configuring **12-48** overview **12-14** MAC extended access lists applying to Layer 2 interfaces **34-22** configuring for QoS **36-41** creating **34-20** defined **34-20** for QoS classification **36-5** magic packet **12-21** manageability features **1-5** management access in-band browser session **1-5** CLI session **1-6** device manager **1-5** SNMP **1-6** out-of-band console port connection **1-6**

management address TLV **27-2** management options CLI **2-1** clustering **1-2** CNS **6-1** Network Assistant **1-2** overview **1-4** management VLAN considerations in switch clusters **7-7** discovery through different management VLANs **7-7** manual preemption, REP, configuring **21-12** mapping tables for QoS configuring CoS-to-DSCP **36-51** DSCP **36-50** DSCP-to-CoS **36-54** DSCP-to-DSCP-mutation **36-55** IP-precedence-to-DSCP **36-52** policed-DSCP **36-53** described **36-10** marking action with aggregate policers **36-48** described **36-4, 36-8** matching, IPv4 ACLs **34-5** maximum aging time MSTP **19-23** STP **18-21** maximum hop count, MSTP **19-24** maximum number of allowed devices, port-based authentication **12-30** MDA configuration guidelines **12-11 to 12-12** described **1-8, 12-11** exceptions with authentication process **12-5** membership mode, VLAN port **15-3** member switch automatic discovery **7-4** defined **7-2** managing **7-14**

member switch (continued) passwords **7-12** recovering from lost connectivity **39-7** requirements **7-3** See also candidate switch, cluster standby group, and standby command switch messages, to users through banners **8-17** MIBs accessing files with FTP **A-3** location of files **A-3** overview **33-1** SNMP interaction with **33-4** supported **A-1** mirroring traffic for analysis **30-1** mismatches, autonegotiation **39-7** module number **13-5** monitoring access groups **34-23** alarms **3-12** cables for unidirectional links **29-1** CDP **28-5** features **1-10** Flex Links **22-14** IGMP filters **25-28** snooping **25-15** interfaces **13-18** IP SLAs operations **35-6** IPv4 ACL configuration **34-23** IPv6 **37-10** MAC address-table move update **22-14** multicast router interfaces **25-16** MVR **25-23** network traffic for analysis with probe **30-2** port blocking **26-19** protection **26-19** PTP **9-4** REP **21-13**

monitoring (continued) SFP status **13-19, 39-8** speed and duplex mode **13-14** traffic flowing among switches **31-1** traffic suppression **26-19** VLANs **15-13** VMPS **15-28** VTP **16-16** mrouter Port **22-3** mrouter port **22-5** MSTP boundary ports configuration guidelines **19-15** described **19-6** BPDU filtering described **20-3** enabling **20-12** BPDU guard described **20-2** enabling **20-11** CIST, described **19-3** CIST regional root **19-3** CIST root **19-5** configuration guidelines **19-14, 20-10** configuring forward-delay time **19-23** hello time **19-22** link type for rapid convergence **19-24** maximum aging time **19-23** maximum hop count **19-24** MST region **19-15** neighbor type **19-25** path cost **19-20** port priority **19-19** root switch **19-17** secondary root switch **19-18** switch priority **19-21**

MSTP (continued) **CST** defined **19-3** operations between regions **19-3** default configuration **19-14** default optional feature configuration **20-9** displaying status **19-26** enabling the mode **19-15** EtherChannel guard described **20-7** enabling **20-14** extended system ID effects on root switch **19-17** effects on secondary root switch **19-18** unexpected behavior **19-17** IEEE 802.1s implementation **19-6** port role naming change **19-6** terminology **19-5** instances supported **18-9** interface state, blocking to forwarding **20-2** interoperability and compatibility among modes **18-10** interoperability with IEEE 802.1D described **19-8** restarting migration process **19-25** IST defined **19-2** master **19-3** operations within a region **19-3** loop guard described **20-9** enabling **20-15** mapping VLANs to MST instance **19-16**

MSTP (continued) MST region CIST **19-3** configuring **19-15** described **19-2** hop-count mechanism **19-5** IST **19-2** supported spanning-tree instances **19-2** optional features supported **1-7** overview **19-2** Port Fast described **20-2** enabling **20-10** preventing root switch selection **20-8** root guard described **20-8** enabling **20-15** root switch configuring **19-17** effects of extended system ID **19-17** unexpected behavior **19-17** shutdown Port Fast-enabled port **20-2** status, displaying **19-26** multiauth mode See multiple-authentication mode multicast groups Immediate Leave **25-5** joining **25-3** leaving **25-5** static joins **25-9** multicast router interfaces, monitoring **25-16** multicast router ports, adding **25-9** multicast storm **26-1** multicast storm-control command **26-4** multicast television application **25-17** multicast VLAN **25-16** Multicast VLAN Registration See MVR

multidomain authentication See MDA multiple authentication **12-12** multiple authentication mode configuring **12-35** MVR and address aliasing **25-20** and IGMPv3 **25-20** configuration guidelines **25-19** configuring interfaces **25-21** default configuration **25-19** described **25-16** example application **25-17** modes **25-20** monitoring **25-23** multicast television application **25-17** setting global parameters **25-20** support for **1-3**

### **N**

NAC critical authentication **12-19, 12-45** IEEE 802.1x authentication using a RADIUS server **12-49** IEEE 802.1x validation using RADIUS server **12-49** inaccessible authentication bypass **12-45** Layer 2 IEEE 802.1x validation **1-9, 12-23, 12-49** named IPv4 ACLs **34-12** NameSpace Mapper See NSM native VLAN configuring **15-19** default **15-19 NEAT** configuring **12-50** overview **12-24** neighbor discovery, IPv6 **37-3** neighbor offset numbers, REP **21-4**

Network Admission Control See NAC Network Admission Control Software Configuration Guide **12-57, 12-58** Network Assistant benefits **1-2** described **1-4** downloading image files **1-2** guide mode **1-2** management options **1-2** upgrading a switch **B-23** wizards **1-2** network configuration examples increasing network performance **1-13** providing network services **1-14** network design performance **1-13** services **1-14** Network Edge Access Topology See NEAT network management CDP **28-1** RMON **31-1** SNMP **33-1** network performance, measuring with IP SLAs **35-2** network policy TLV **27-2, 27-7** Network Time Protocol See NTP no commands **2-4** nonhierarchical policy maps described **36-8** non-IP traffic filtering **34-20** nontrunking mode **15-15** normal-range VLANs **15-4** configuration guidelines **15-5** configuration modes **15-6** configuring **15-4** defined **15-1** NSM **6-3**

#### NTP

associations authenticating **8-4** defined **8-2** enabling broadcast messages **8-6** peer **8-5** server **8-5** default configuration **8-4** displaying the configuration **8-11** overview **8-2** restricting access creating an access group **8-8** disabling NTP services per interface **8-10** source IP address, configuring **8-10** stratum **8-2** support for **1-5** synchronizing devices **8-5** time services **8-2** synchronizing **8-2**

### **O**

open1x configuring **12-55** open1x authentication overview **12-24** optimizing system resources **10-1** options, management **1-4** out-of-profile markdown **1-10**

### **P**

packet modification, with QoS **36-18** PAgP See EtherChannel

passwords default configuration **11-2** disabling recovery of **11-5** encrypting **11-3** for security **1-8** in clusters **7-12** overview **11-1** recovery of **39-3** setting enable **11-3** enable secret **11-3** Telnet **11-6** with usernames **11-6** VTP domain **16-8** path cost MSTP **19-20** STP **18-18** PC (passive command switch) **7-9** performance, network design **1-13** performance features **1-3** persistent self-signed certificate **11-38** per-user ACLs and Filter-Ids **12-8** per-VLAN spanning-tree plus See PVST+ physical ports **13-2** PIM-DVMRP, as snooping method **25-8** ping character output description **39-9** executing **39-9** overview **39-9** policed-DSCP map for QoS **36-53** policers configuring for each matched traffic class **36-44** for more than one traffic class **36-48** described **36-4** displaying **36-68**

policing described **36-4** token-bucket algorithm **36-9** policy maps for QoS characteristics of **36-44** described **36-7** displaying **36-69** nonhierarchical on physical ports described **36-8** port ACLs, described **34-2** Port Aggregation Protocol See EtherChannel port-based authentication accounting **12-12** authentication server defined **12-2** RADIUS server **12-3** client, defined **12-2** configuration guidelines **12-28** configuring 802.1x authentication **12-32** guest VLAN **12-42** host mode **12-35** inaccessible authentication bypass **12-45** manual re-authentication of a client **12-38** periodic re-authentication **12-37** quiet period **12-38** RADIUS server **12-35** RADIUS server parameters on the switch **12-34** restricted VLAN **12-43** switch-to-client frame-retransmission number **12-39, 12-40** switch-to-client retransmission time **12-39** violation modes **12-32** default configuration **12-27** described **12-1** device roles **12-2** displaying statistics **12-59**

number of **36-31** types of **36-8**

port-based authentication (continued) downloadable ACLs and redirect URLs configuring **12-52 to 12-54** overview **12-15 to 12-16** EAPOL-start frame **12-5** EAP-request/identity frame **12-5** EAP-response/identity frame **12-5** encapsulation **12-3** flexible authentication ordering configuring **12-54** overview **12-23** guest VLAN configuration guidelines **12-17, 12-18** described **12-17** host mode **12-10** inaccessible authentication bypass configuring **12-45** described **12-19** guidelines **12-30** initiation and message exchange **12-5** magic packet **12-21** maximum number of allowed devices per port **12-30** method lists **12-32** multiple authentication **12-12** ports authorization state and dot1x port-control command **12-9** authorized and unauthorized **12-9** critical **12-19** voice VLAN **12-20** port security and voice VLAN **12-21** described **12-20** interactions **12-20** multiple-hosts mode **12-10** readiness check configuring **12-31** described **12-14, 12-31** resetting to default values **12-59**

port-based authentication (continued) statistics, displaying **12-59** switch as proxy **12-3** RADIUS client **12-3** switch supplicant configuring **12-50** overview **12-24** VLAN assignment AAA authorization **12-32** characteristics **12-14** configuration tasks **12-15** described **12-14** voice VLAN described **12-20** PVID **12-20** VVID **12-20** wake-on-LAN, described **12-21** with ACLs and RADIUS Filter-Id attribute **12-26** port-based authentication methods, supported **12-7** port blocking **1-3, 26-7** port-channel See EtherChannel port description TLV **27-2** Port Fast described **20-2** enabling **20-10** mode, spanning tree **15-25** support for **1-7** port membership modes, VLAN **15-3** port not forwarding alarm **3-3** port not operating alarm **3-3** port priority MSTP **19-19** STP **18-16** ports access **13-2** blocking **26-7** dual-purpose uplink **13-4**

**Cisco IE 3000 Switch Software Configuration Guide**

ports (continued) dynamic access **15-3** protected **26-6** REP **21-6** secure **26-8** static-access **15-3, 15-10** switch **13-2** trunks **15-3, 15-14** VLAN assignments **15-10** port security aging **26-17** and QoS trusted boundary **36-35** configuring **26-12** default configuration **26-11** described **26-8** displaying **26-19** on trunk ports **26-14** sticky learning **26-9** violations **26-10** with other features **26-11** port-shutdown response, VMPS **15-24** port status monitoring alarms FCS bit error rate alarm **3-3** link fault alarm **3-3** port not forwarding alarm **3-3** port not operating alarm **3-3** port VLAN ID TLV **27-2** power management TLV **27-2, 27-7** power supply alarm, configuring **3-5** Precision Time Protocol See PTP preempt delay time, REP **21-5** preemption, default configuration **22-8** preemption delay, default configuration **22-8** preferential treatment of traffic See QoS preventing unauthorized access **11-1** primary edge port, REP **21-4** primary links **22-2**

priority overriding CoS **17-6** trusting CoS **17-6** private VLAN edge ports See protected ports privileged EXEC mode **2-2** privilege levels changing the default for lines **11-9** command switch **7-14** exiting **11-9** logging into **11-9** mapping on member switches **7-14** overview **11-2, 11-7** setting a command with **11-8** protected ports **1-8, 26-6** proxy reports **22-3** pruning, VTP disabling in VTP domain **16-14** on a port **15-19** enabling in VTP domain **16-14** on a port **15-19** examples **16-5** overview **16-4** pruning-eligible list changing **15-19** for VTP pruning **16-4** VLANs **16-14** PTP **9-1** configuring **9-3** default configuration **9-2** displaying configuration **9-4** PVST+ described **18-9** IEEE 802.1Q trunking interoperability **18-10** instances supported **18-9**

# **Q**

QoS and MQC commands **36-1** auto-QoS categorizing traffic **36-19** configuration and defaults display **36-27** configuration guidelines **36-24** described **36-19** disabling **36-25** displaying generated commands **36-25** displaying the initial configuration **36-27** effects on running configuration **36-24** egress queue defaults **36-20** enabling for VoIP **36-25** example configuration **36-26** ingress queue defaults **36-20** list of generated commands **36-21** basic model **36-4** classification class maps, described **36-7** defined **36-4** DSCP transparency, described **36-36** flowchart **36-6** forwarding treatment **36-3** in frames and packets **36-3** IP ACLs, described **36-5, 36-7** MAC ACLs, described **36-5, 36-7** options for IP traffic **36-5** options for non-IP traffic **36-5** policy maps, described **36-7** trust DSCP, described **36-5** trusted CoS, described **36-5** trust IP precedence, described **36-5** class maps configuring **36-42** displaying **36-68**

QoS (continued) configuration guidelines auto-QoS **36-24** standard QoS **36-31** configuring aggregate policers **36-48** auto-QoS **36-19** default port CoS value **36-34** DSCP maps **36-50** DSCP transparency **36-36** DSCP trust states bordering another domain **36-37** egress queue characteristics **36-61** ingress queue characteristics **36-56** IP extended ACLs **36-40** IP standard ACLs **36-39** MAC ACLs **36-41** port trust states within the domain **36-33** trusted boundary **36-35** default auto configuration **36-19** default standard configuration **36-28** displaying statistics **36-68** DSCP transparency **36-36** egress queues allocating buffer space **36-61** buffer allocation scheme, described **36-16** configuring shaped weights for SRR **36-65** configuring shared weights for SRR **36-66** described **36-4** displaying the threshold map **36-64** flowchart **36-16** mapping DSCP or CoS values **36-64** scheduling, described **36-4** setting WTD thresholds **36-61** WTD, described **36-17** enabling globally **36-32**

QoS (continued) flowcharts classification **36-6** egress queueing and scheduling **36-16** ingress queueing and scheduling **36-13** policing and marking **36-10** implicit deny **36-7** ingress queues allocating bandwidth **36-59** allocating buffer space **36-58** buffer and bandwidth allocation, described **36-14** configuring shared weights for SRR **36-59** configuring the priority queue **36-60** described **36-4** displaying the threshold map **36-58** flowchart **36-13** mapping DSCP or CoS values **36-57** priority queue, described **36-14** scheduling, described **36-4** setting WTD thresholds **36-57** WTD, described **36-14** IP phones automatic classification and queueing **36-19** detection and trusted settings **36-19, 36-35** limiting bandwidth on egress interface **36-67** mapping tables CoS-to-DSCP **36-51** displaying **36-68** DSCP-to-CoS **36-54** DSCP-to-DSCP-mutation **36-55** IP-precedence-to-DSCP **36-52** policed-DSCP **36-53** types of **36-10** marked-down actions **36-47** marking, described **36-4, 36-8** overview **36-1** packet modification **36-18**

QoS (continued) policers configuring **36-47, 36-49** described **36-8** displaying **36-68** number of **36-31** types of **36-8** policies, attaching to an interface **36-8** policing described **36-4, 36-8** token bucket algorithm **36-9** policy maps characteristics of **36-44** displaying **36-69** nonhierarchical on physical ports **36-44** QoS label, defined **36-4** queues configuring egress characteristics **36-61** configuring ingress characteristics **36-56** high priority (expedite) **36-18, 36-67** location of **36-11** SRR, described **36-12** WTD, described **36-11** rewrites **36-18** support for **1-9** trust states bordering another domain **36-37** described **36-5** trusted device **36-35** within the domain **36-33** quality of service See QoS queries, IGMP **25-4** query solicitation, IGMP **25-12**

# **R**

RADIUS attributes vendor-proprietary **11-31** vendor-specific **11-29** configuring accounting **11-28** authentication **11-23** authorization **11-27** communication, global **11-21, 11-29** communication, per-server **11-20, 11-21** multiple UDP ports **11-20** default configuration **11-20** defining AAA server groups **11-25** displaying the configuration **11-32** identifying the server **11-20** in clusters **7-13** limiting the services to the user **11-27** method list, defined **11-19** operation of **11-19** overview **11-18** server load balancing **11-31** suggested network environments **11-18** support for **1-9** tracking services accessed by user **11-28** range macro **13-8** of interfaces **13-7** rapid convergence **19-9** rapid per-VLAN spanning-tree plus See rapid PVST+ rapid PVST+ described **18-9** IEEE 802.1Q trunking interoperability **18-10** instances supported **18-9** Rapid Spanning Tree Protocol See RSTP rcommand command **7-14**

#### **RCP**

configuration files downloading **B-17** overview **B-15** preparing the server **B-16** uploading **B-18** image files deleting old image **B-36** downloading **B-34** preparing the server **B-33** uploading **B-36** readiness check port-based authentication configuring **12-31** described **12-14, 12-31** real-time clock synchronization **9-1** reconfirmation interval, VMPS, changing **15-27** reconfirming dynamic VLAN membership **15-27** recovery procedures **39-1** redirect URL **12-15, 12-16, 12-52** redundancy EtherChannel **38-2 STP** backbone **18-8** path cost **15-22** port priority **15-20** redundant links and UplinkFast **20-13** reloading software **4-20** Remote Authentication Dial-In User Service See RADIUS Remote Copy Protocol See RCP Remote Network Monitoring See RMON Remote SPAN See RSPAN remote SPAN **30-2**

#### REP

administrative VLAN **21-8** administrative VLAN, configuring **21-8** age timer **21-8** and STP **21-6** configuration guidelines **21-7** configuring interfaces **21-9** convergence **21-4** default configuration **21-7** manual preemption, configuring **21-12** monitoring **21-13** neighbor offset numbers **21-4** open segment **21-2** ports **21-6** preempt delay time **21-5** primary edge port **21-4** ring segment **21-2** secondary edge port **21-4** segments **21-1** characteristics **21-2** SNMP traps, configuring **21-13** supported interfaces **21-1** triggering VLAN load balancing **21-5** verifying link integrity **21-3** VLAN blocking **21-12** VLAN load balancing **21-4** report suppression, IGMP described **25-6** disabling **25-15** resequencing ACL entries **34-12** resetting a UDLD-shutdown interface **29-6** Resilient Ethernet Protocol See REP responder, IP SLAs described **35-3** enabling **35-6** response time, measuring with IP SLAs **35-4** restricted VLAN configuring **12-43** described **12-18** using with IEEE 802.1x **12-18** restricting access NTP services **8-8** overview **11-1** passwords and privilege levels **11-2** RADIUS **11-17** TACACS+ **11-10** retry count, VMPS, changing **15-28** RFC 1112, IP multicast and IGMP **25-2** 1157, SNMPv1 **33-2** 1305, NTP **8-2** 1757, RMON **31-2** 1901, SNMPv2C **33-2** 1902 to 1907, SNMPv2 **33-2** 2236, IP multicast and IGMP **25-2** 2273-2275, SNMPv3 **33-2** RMON default configuration **31-3** displaying status **31-6** enabling alarms and events **31-3** groups supported **31-2** overview **31-1** statistics collecting group Ethernet **31-5** collecting group history **31-5** support for **1-10** root guard described **20-8** enabling **20-15** support for **1-7** root switch MSTP **19-17** STP **18-14**

RSPAN

characteristics **30-7** configuration guidelines **30-16** default configuration **30-9** defined **30-2** destination ports **30-6** displaying status **30-23** interaction with other features **30-8** monitored ports **30-5** monitoring ports **30-6** overview **1-10, 30-1** received traffic **30-4** sessions creating **30-17** defined **30-3** limiting source traffic to specific VLANs **30-22** specifying monitored ports **30-17** with ingress traffic enabled **30-20** source ports **30-5** transmitted traffic **30-5** VLAN-based **30-6** RSTP active topology **19-9** BPDU format **19-12** processing **19-12** designated port, defined **19-9** designated switch, defined **19-9** interoperability with IEEE 802.1D described **19-8** restarting migration process **19-25** topology changes **19-13** overview **19-8** port roles described **19-9** synchronized **19-11** proposal-agreement handshake process **19-10**

RSTP (continued) rapid convergence described **19-9** edge ports and Port Fast **19-9** point-to-point links **19-10, 19-24** root ports **19-10** root port, defined **19-9** See also MSTP running configuration replacing **B-19, B-20** rolling back **B-19, B-20** running configuration, saving **4-14**

### **S**

SC (standby command switch) **7-9** scheduled reloads **4-20 SCP** and SSH **11-44** configuring **11-44** SDM described **10-1** templates configuring **10-3** number of **10-1** SDM template configuration guidelines **10-2** configuring **10-2** types of **10-1** secondary edge port, REP **21-4** Secure Copy Protocol secure HTTP client configuring **11-43** displaying **11-43** secure HTTP server configuring **11-41** displaying **11-43**

secure MAC addresses deleting **26-16** maximum number of **26-9** types of **26-9** secure ports, configuring **26-8** secure remote connections **11-33** Secure Shell See SSH Secure Socket Layer See SSL security, port **26-8** security features **1-8** See SCP sequence numbers in log messages **32-8** server mode, VTP **16-3** service-provider network, MSTP and RSTP **19-1** set-request operation **33-4** setting a secondary temperature threshold **3-6, 3-7** setting power supply alarm options **3-5** setting the FCS error hysteresis threshold **3-9** setting the FCS error threshold **3-8** setup program failed command switch replacement **39-6** replacing failed command switch **39-4** severity levels, defining in system messages **32-8** SFPs monitoring status of **13-19, 39-8** security and identification **39-8** status, displaying **39-8** shaped round robin See SRR show access-lists hw-summary command **34-17** show alarm commands **3-12** show and more command output, filtering **2-10** show cdp traffic command **28-5** show cluster members command **7-14** show configuration command **13-17** show forward command **39-16** show interfaces command **13-14, 13-17**

show interfaces switchport **22-4** show lldp traffic command **27-11** show platform forward command **39-16** show running-config command displaying ACLs **34-16, 34-17** interface description in **13-17** shutdown command on interfaces **13-20** Simple Network Management Protocol See SNMP small-frame arrival rate, configuring **26-5** Smartports macros applying Cisco-default macros **14-3** applying global parameter values **14-3** configuration guidelines **14-2** default configuration **14-1** displaying **14-5** tracing **14-2** SNAP **28-1** SNMP accessing MIB variables with **33-4** agent described **33-3** disabling **33-7** and IP SLAs **35-2** authentication level **33-10** community strings configuring **33-8** for cluster switches **33-4** overview **33-4** configuration examples **33-17** default configuration **33-6** engine ID **33-7** groups **33-6, 33-9** host **33-6** ifIndex values **33-5** in-band management **1-6** in clusters **7-13**

SNMP (continued) informs and trap keyword **33-11** described **33-5** differences from traps **33-5** disabling **33-15** enabling **33-15** limiting access by TFTP servers **33-16** limiting system log messages to NMS **32-10** manager functions **1-4, 33-3** managing clusters with **7-14** MIBs location of **A-3** supported **A-1** notifications **33-5** overview **33-1, 33-4** security levels **33-3** setting CPU threshold notification **33-15** status, displaying **33-18** system contact and location **33-16** trap manager, configuring **33-13** traps described **33-3, 33-5** differences from informs **33-5** disabling **33-15** enabling **33-11** enabling MAC address notification **8-21** overview **33-1, 33-4** types of **33-11** users **33-6, 33-9** versions supported **33-2** SNMP and Syslog Over IPv6 **37-5** SNMP traps REP **21-13** SNMPv1 **33-2** SNMPv2C **33-2** SNMPv3 **33-2** snooping, IGMP **25-1**

software images location in flash **B-24** recovery procedures **39-2** scheduling reloads **4-20** tar file format, described **B-24** See also downloading and uploading source addresses in IPv4 ACLs **34-9** source-and-destination-IP address based forwarding, EtherChannel **38-7** source-and-destination MAC address forwarding, EtherChannel **38-7** source-IP address based forwarding, EtherChannel **38-7** source-MAC address forwarding, EtherChannel **38-7** SPAN configuration guidelines **30-10** default configuration **30-9** destination ports **30-6** displaying status **30-23** interaction with other features **30-8** monitored ports **30-5** monitoring ports **30-6** overview **1-10, 30-1** ports, restrictions **26-12** received traffic **30-4** sessions configuring ingress forwarding **30-14, 30-21** creating **30-10** defined **30-3** limiting source traffic to specific VLANs **30-15** removing destination (monitoring) ports **30-12** specifying monitored ports **30-10** with ingress traffic enabled **30-13** source ports **30-5** transmitted traffic **30-5** VLAN-based **30-6** spanning tree and native VLANs **15-15** Spanning Tree Protocol See STP

SPAN traffic **30-4** SRR configuring shaped weights on egress queues **36-65** shared weights on egress queues **36-66** shared weights on ingress queues **36-59** described **36-12** shaped mode **36-12** shared mode **36-12** support for **1-10** SSH configuring **11-34** cryptographic software image **11-33** described **1-6, 11-33** encryption methods **11-34** user authentication methods, supported **11-34 SSL** configuration guidelines **11-40** configuring a secure HTTP client **11-43** configuring a secure HTTP server **11-41** cryptographic software image **11-37** described **11-37** monitoring **11-43** standby command switch configuring considerations **7-10** defined **7-2** priority **7-9** requirements **7-3** virtual IP address **7-10** See also cluster standby group and HSRP standby group, cluster See cluster standby group and HSRP standby links **22-2** startup configuration booting manually **4-17** specific image **4-18** clearing **B-19**

startup configuration (continued) configuration file automatically downloading **4-16** specifying the filename **4-16** default boot configuration **4-16** static access ports assigning to VLAN **15-10** defined **13-3, 15-3** static addresses See addresses static MAC addressing **1-8** static routes configuring for IPv6 **37-9** understanding **37-5** static VLAN membership **15-2** statistics 802.1x **12-59** CDP **28-5** interface **13-19** LLDP **27-10** LLDP-MED **27-10** NMSP **27-10** QoS ingress and egress **36-68** RMON group Ethernet **31-5** RMON group history **31-5** SNMP input and output **33-18** VTP **16-16** sticky learning **26-9** storm control configuring **26-3** described **26-1** disabling **26-5** displaying **26-19** support for **1-3** thresholds **26-1**

#### **STP**

accelerating root port selection **20-4** and REP **21-6** BackboneFast described **20-5** disabling **20-14** enabling **20-13** BPDU filtering described **20-3** disabling **20-12** enabling **20-12** BPDU guard described **20-2** disabling **20-12** enabling **20-11** BPDU message exchange **18-3** configuration guidelines **18-12, 20-10** configuring forward-delay time **18-21** hello time **18-20** maximum aging time **18-21** path cost **18-18** port priority **18-16** root switch **18-14** secondary root switch **18-16** spanning-tree mode **18-13** switch priority **18-19** transmit hold-count **18-22** counters, clearing **18-22** default configuration **18-11** default optional feature configuration **20-9** designated port, defined **18-3** designated switch, defined **18-3** detecting indirect link failures **20-5** disabling **18-14** displaying status **18-22**

STP (continued) EtherChannel guard described **20-7** disabling **20-14** enabling **20-14** extended system ID effects on root switch **18-14** effects on the secondary root switch **18-16** overview **18-4** unexpected behavior **18-14** features supported **1-6** IEEE 802.1D and bridge ID **18-4** IEEE 802.1D and multicast addresses **18-8** IEEE 802.1t and VLAN identifier **18-4** inferior BPDU **18-3** instances supported **18-9** interface state, blocking to forwarding **20-2** interface states blocking **18-5** disabled **18-7** forwarding **18-5, 18-6** learning **18-6** listening **18-6** overview **18-4** interoperability and compatibility among modes **18-10** limitations with IEEE 802.1Q trunks **18-10** load sharing overview **15-20** using path costs **15-22** using port priorities **15-20** loop guard described **20-9** enabling **20-15** modes supported **18-9** multicast addresses, effect of **18-8** optional features supported **1-7** overview **18-2** path costs **15-22**

STP (continued) Port Fast described **20-2** enabling **20-10** port priorities **15-21** preventing root switch selection **20-8** protocols supported **18-9** redundant connectivity **18-8** root guard described **20-8** enabling **20-15** root port, defined **18-3** root switch configuring **18-14** effects of extended system ID **18-4, 18-14** election **18-3** unexpected behavior **18-14** shutdown Port Fast-enabled port **20-2** status, displaying **18-22** superior BPDU **18-3** timers, described **18-20** UplinkFast described **20-3** enabling **20-13** stratum, NTP **8-2** success response, VMPS **15-24** summer time **8-13** SunNet Manager **1-4** supported port-based authentication methods **12-7** switch **37-2** switch clustering technology **7-1** See also clusters, switch switch console port **1-6** Switch Database Management See SDM Switched Port Analyzer See SPAN switched ports **13-2** switchport backup interface **22-4, 22-5**

switchport block multicast command **26-8** switchport block unicast command **26-8** switchport protected command **26-7** switch priority MSTP **19-21** STP **18-19** switch software features **1-1** synchronization, real-time clocks **9-1** syslog See system message logging system capabilities TLV **27-2** system clock configuring daylight saving time **8-13** manually **8-11** summer time **8-13** time zones **8-12** displaying the time and date **8-12** overview **8-1** See also NTP system description TLV **27-2** system message logging default configuration **32-3** defining error message severity levels **32-8** disabling **32-4** displaying the configuration **32-13** enabling **32-4** facility keywords, described **32-13** level keywords, described **32-9** limiting messages **32-10** message format **32-2** overview **32-1** sequence numbers, enabling and disabling **32-8** setting the display destination device **32-5** synchronizing log messages **32-6** syslog facility **1-10** time stamps, enabling and disabling **32-7**

system message logging (continued) UNIX syslog servers configuring the daemon **32-12** configuring the logging facility **32-12** facilities supported **32-13** system name default configuration **8-15** default setting **8-15** manual configuration **8-15** See also DNS system name TLV **27-2** system prompt, default setting **8-14, 8-15** system resources, optimizing **10-1**

# **T**

TACACS+

accounting, defined **11-11** authentication, defined **11-11** authorization, defined **11-11** configuring accounting **11-17** authentication key **11-13** authorization **11-16** login authentication **11-14** default configuration **11-13** displaying the configuration **11-17** identifying the server **11-13** in clusters **7-13** limiting the services to the user **11-16** operation of **11-12** overview **11-10** support for **1-9** tracking services accessed by user **11-17** tar files creating **B-6** displaying the contents of **B-6** extracting **B-7** image file format **B-24**

#### TDR **1-11**

Telnet accessing management interfaces **2-10** number of connections **1-6** setting a password **11-6** temperature alarms, configuring **3-6, 3-7** templates, SDM **10-1** temporary self-signed certificate **11-38** Terminal Access Controller Access Control System Plus See TACACS+ terminal lines, setting a password **11-6 TFTP** configuration files downloading **B-11** preparing the server **B-10** uploading **B-11** configuration files in base directory **4-7** configuring for autoconfiguration **4-7** image files deleting **B-27** downloading **B-26** preparing the server **B-25** uploading **B-28** limiting access by servers **33-16** TFTP server **1-5** threshold, traffic level **26-2** time See NTP and system clock Time Domain Reflector See TDR time-range command **34-14** time ranges in ACLs **34-14** time stamps in log messages **32-7** time zones **8-12** TLVs defined **27-1** LLDP **27-2** LLDP-MED **27-2**

Token Ring VLANs support for **15-5** VTP support **16-4** ToS **1-9** traceroute, Layer 2 and ARP **39-11** and CDP **39-10** broadcast traffic **39-10** described **39-10** IP addresses and subnets **39-11** MAC addresses and VLANs **39-11** multicast traffic **39-11** multiple devices on a port **39-11** unicast traffic **39-10** usage guidelines **39-10** traceroute command **39-12** See also IP traceroute traffic blocking flooded **26-8** fragmented **34-3** unfragmented **34-3** traffic policing **1-10** traffic suppression **26-1** transmit hold-count see STP transparent mode, VTP **16-3, 16-12** trap-door mechanism **4-2** traps configuring MAC address notification **8-21** configuring managers **33-11** defined **33-3** enabling **8-21, 33-11** notification types **33-11** overview **33-1, 33-4** triggering alarm options configurable relays **3-3** methods **3-3** SNMP traps **3-4** syslog messages **3-4**

troubleshooting connectivity problems **39-8, 39-10, 39-11** CPU utilization **39-18** detecting unidirectional links **29-1** displaying crash information **39-17** setting packet forwarding **39-16** SFP security and identification **39-8** show forward command **39-16** with CiscoWorks **33-4** with debug commands **39-14** with ping **39-9** with system message logging **32-1** with traceroute **39-11** trunk failover See link-state tracking trunking encapsulation **1-7** trunk ports configuring **15-17** defined **13-3, 15-3** trunks allowed-VLAN list **15-18** load sharing setting STP path costs **15-22** using STP port priorities **15-20, 15-21** native VLAN for untagged traffic **15-19** parallel **15-22** pruning-eligible list **15-19** to non-DTP device **15-14** trusted boundary for QoS **36-35** trusted port states between QoS domains **36-37** classification options **36-5** ensuring port security for IP phones **36-35** support for **1-9** within a QoS domain **36-33** trustpoints, CA **11-38** twisted-pair Ethernet, detecting unidirectional links **29-1** type of service See ToS

**Cisco IE 3000 Switch Software Configuration Guide**

# **U**

UDLD

configuration guidelines **29-4** default configuration **29-4** disabling globally **29-5** on fiber-optic interfaces **29-5** per interface **29-5** echoing detection mechanism **29-2** enabling globally **29-5** per interface **29-5** link-detection mechanism **29-1** neighbor database **29-2** overview **29-1** resetting an interface **29-6** status, displaying **29-6** support for **1-6** unauthorized ports with IEEE 802.1x **12-9** unicast MAC address filtering **1-5** and adding static addresses **8-25** and broadcast MAC addresses **8-24** and CPU packets **8-24** and multicast addresses **8-24** and router MAC addresses **8-24** configuration guidelines **8-24** described **8-24** unicast storm **26-1** unicast storm control command **26-4** unicast traffic, blocking **26-8** UniDirectional Link Detection protocol See UDLD UNIX syslog servers daemon configuration **32-12** facilities supported **32-13** message logging configuration **32-12** unrecognized Type-Length-Value (TLV) support **16-4** upgrading software images See downloading UplinkFast described **20-3** disabling **20-13** enabling **20-13** support for **1-6** uploading configuration files preparing **B-10, B-13, B-16** reasons for **B-8** using FTP **B-14** using RCP **B-18** using TFTP **B-11** image files preparing **B-25, B-29, B-33** reasons for **B-23** using FTP **B-31** using RCP **B-36** using TFTP **B-28** user EXEC mode **2-2** username-based authentication **11-6**

# **V**

version-dependent transparent mode **16-4** virtual IP address cluster standby group **7-10** command switch **7-10** virtual switches and PAgP **38-5** vlan.dat file **15-4** VLAN 1, disabling on a trunk port **15-18** VLAN 1 minimization **15-18** vlan-assignment response, VMPS **15-24** VLAN blocking, REP **21-12** VLAN configuration at bootup **15-7** saving **15-7** VLAN configuration mode **2-2, 15-6**

VLAN database and startup configuration file **15-7** and VTP **16-1** VLAN configuration saved in **15-6** VLANs saved in **15-4** vlan database command **15-6** VLAN filtering and SPAN **30-6** vlan global configuration command **15-6** VLAN ID, discovering **8-27** VLAN load balancing REP **21-4** VLAN load balancing, triggering **21-5** VLAN load balancing on flex links **22-2** configuration guidelines **22-8** VLAN management domain **16-2** VLAN Management Policy Server See VMPS VLAN membership confirming **15-27** modes **15-3** VLAN Query Protocol See VQP VLANs adding **15-8** adding to VLAN database **15-8** aging dynamic addresses **18-9** allowed on trunk **15-18** and spanning-tree instances **15-2, 15-6, 15-12** configuration guidelines, extended-range VLANs **15-12** configuration guidelines, normal-range VLANs **15-5** configuration options **15-6** configuring **15-1** configuring IDs 1006 to 4094 **15-12** creating in config-vlan mode **15-8** creating in VLAN configuration mode **15-9** default configuration **15-7** deleting **15-9** described **13-2, 15-1**

VLANs (continued) displaying **15-13** extended-range **15-1, 15-11** features **1-7** illustrated **15-2** limiting source traffic with RSPAN **30-22** limiting source traffic with SPAN **30-15** modifying **15-8** multicast **25-16** native, configuring **15-19** normal-range **15-1, 15-4** number supported **1-7** parameters **15-4** port membership modes **15-3** static-access ports **15-10** STP and IEEE 802.1Q trunks **18-10** supported **15-2** Token Ring **15-5** traffic between **15-2** VTP modes **16-3** VLAN Trunking Protocol See VTP VLAN trunks **15-14** VMPS administering **15-28** configuration example **15-29** configuration guidelines **15-25** default configuration **15-25** description **15-23** dynamic port membership described **15-24** reconfirming **15-27** troubleshooting **15-29** entering server address **15-26** mapping MAC addresses to VLANs **15-24** monitoring **15-28** reconfirmation interval, changing **15-27** reconfirming membership **15-27** retry count, changing **15-28**

**Cisco IE 3000 Switch Software Configuration Guide**

voice-over-IP **17-1** voice VLAN Cisco 7960 phone, port connections **17-1** configuration guidelines **17-3** configuring IP phones for data traffic override CoS of incoming frame **17-6** trust CoS priority of incoming frame **17-6** configuring ports for voice traffic in 802.1p priority tagged frames **17-5** 802.1Q frames **17-4** connecting to an IP phone **17-4** default configuration **17-3** described **17-1** displaying **17-6** IP phone data traffic, described **17-2** IP phone voice traffic, described **17-2** VQP **1-7, 15-23** VTP adding a client to a domain **16-14** advertisements **15-16, 16-3** and extended-range VLANs **16-1** and normal-range VLANs **16-1** client mode, configuring **16-11** configuration global configuration mode **16-7** guidelines **16-7** privileged EXEC mode **16-7** requirements **16-8** saving **16-7** VLAN configuration mode **16-7** configuration mode options **16-7** configuration requirements **16-8** configuration revision number guideline **16-14** resetting **16-15** configuring client mode **16-11** server mode **16-9** transparent mode **16-12**

VTP (continued) consistency checks **16-4** default configuration **16-6** described **16-1** disabling **16-12** domain names **16-7** domains **16-2** modes client **16-3, 16-11** server **16-3, 16-9** transitions **16-3** transparent **16-3, 16-12** monitoring **16-16** passwords **16-8** pruning disabling **16-14** enabling **16-14** examples **16-5** overview **16-4** support for **1-7** pruning-eligible list, changing **15-19** server mode, configuring **16-9** statistics **16-16** support for **1-7** Token Ring support **16-4** transparent mode, configuring **16-12** using **16-1** version, guidelines **16-8** Version 1 **16-4** Version 2 configuration guidelines **16-8** disabling **16-13** enabling **16-13** overview **16-4**

# **W**

web authentication **12-14** configuring **12-55 to 12-58** described **1-8, 12-25** fallback for IEEE 802.1x **12-57** weighted tail drop See WTD wired location service configuring **27-9** displaying **27-10** location TLV **27-3** understanding **27-3** wizards **1-2**

## WTD

described **36-11** setting thresholds egress queue-sets **36-61** ingress queues **36-57** support for **1-10**

# **X**

Xmodem protocol **39-2**

**Index**

П

 $\overline{\phantom{a}}$